## **SIMBULAN\_UV\_RESPONSE\_NORMAL\_DN**

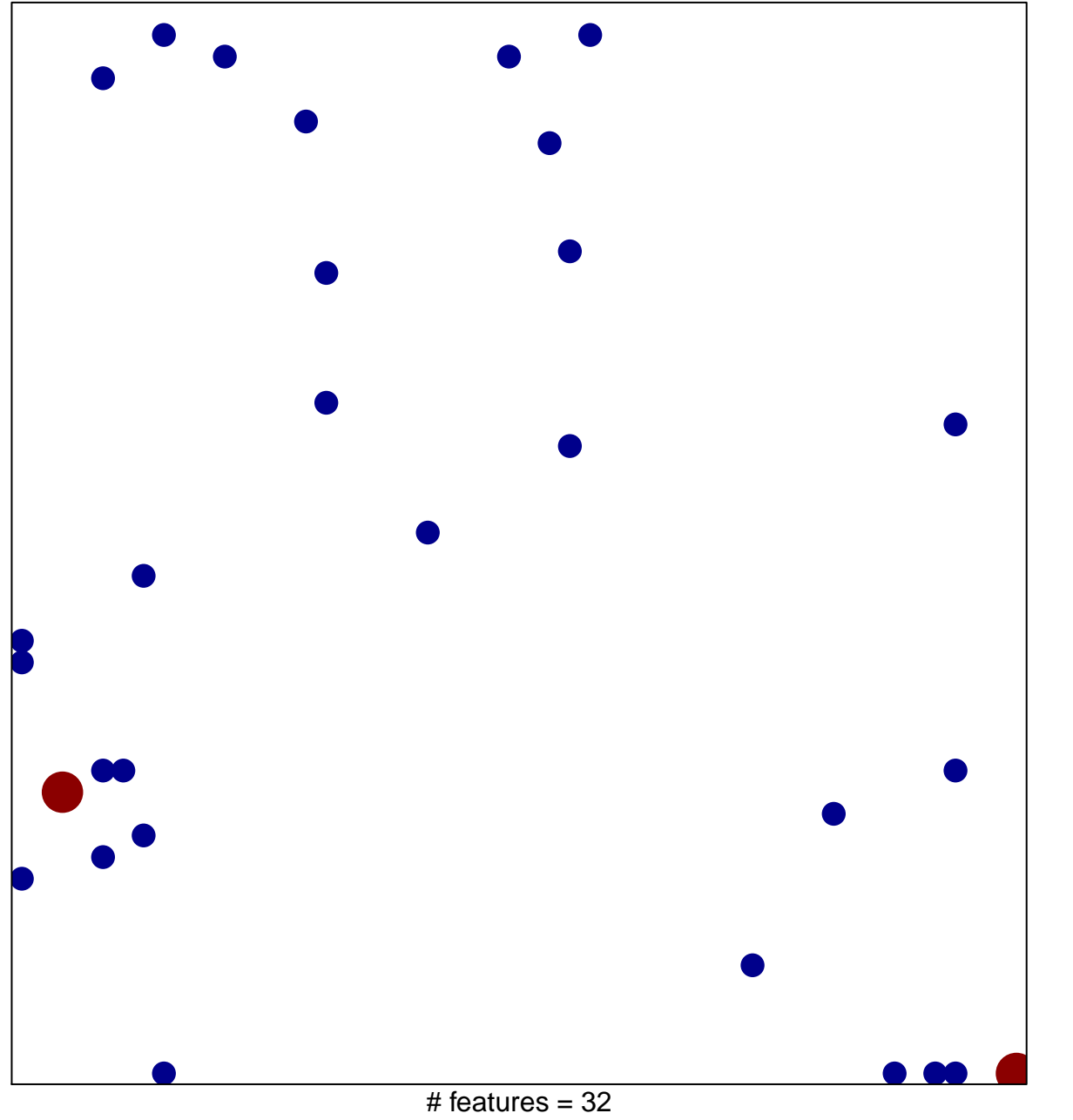

1

2

chi-square  $p = 0.81$ 

## **SIMBULAN\_UV\_RESPONSE\_NORMAL\_DN**

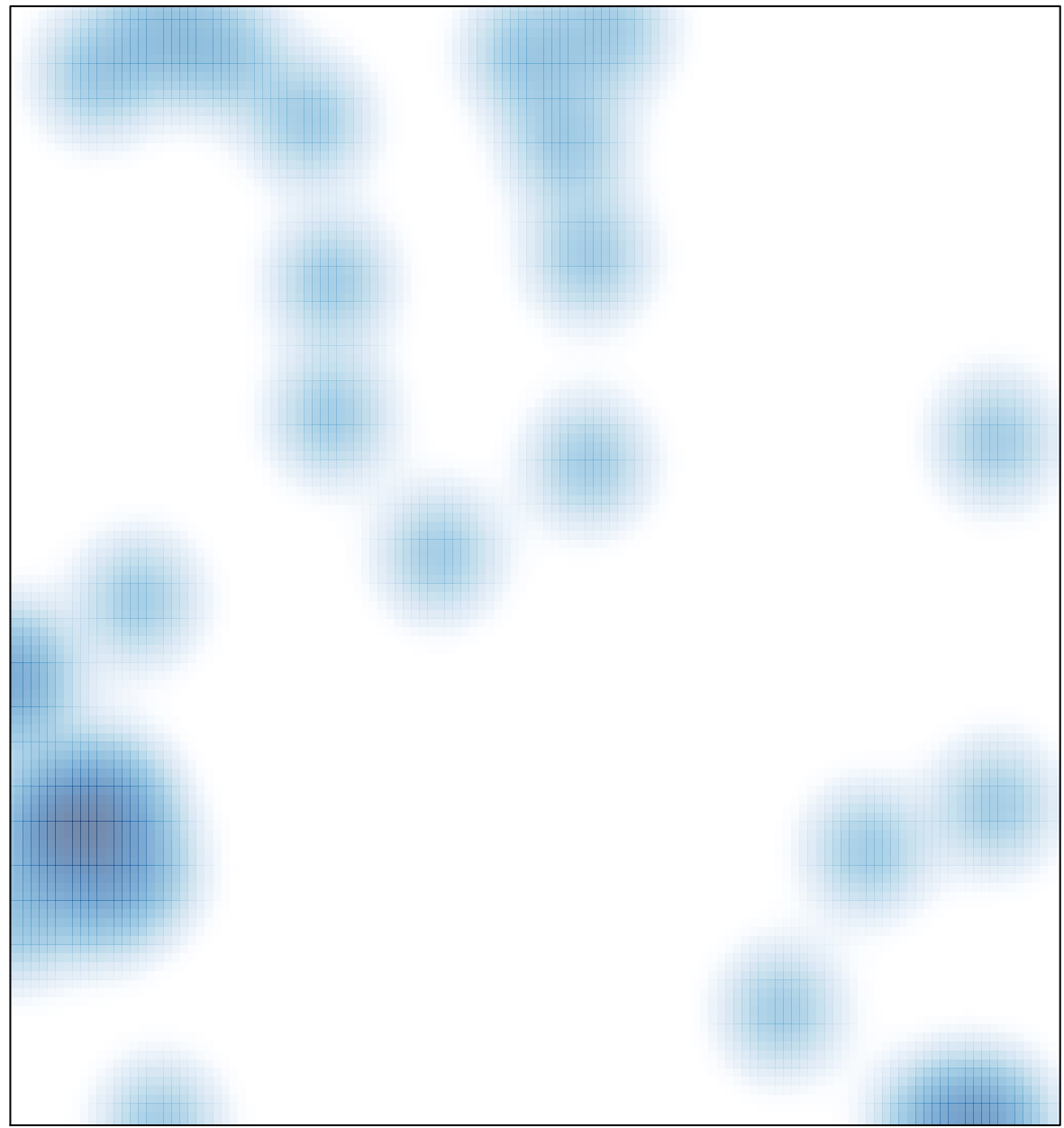

# features =  $32$ , max =  $2$